# **Enhancing Performance of Database with Improving Query automatically**

# **Maedeh Mansoubi <sup>1</sup> , Dr. Amir Masoud Bidgoli <sup>2</sup>**

 $1$  Department of Computer Engineering, North Tehran Branch, Islamic Azad University, Tehran, Iran <sup>2</sup> Department of Computer Engineering, North Tehran Branch, Islamic Azad University, Tehran, Iran

*Abstract***-** The present paper deals with improving automatically SQL Server queries in order to increase database performance. This article aims to provide the proposal algorithm called AIQ (Algorithm Improvement of Query) based on program language C# in order to improve automatically the ten queries compiled from various published articles by researchers and also compare the performance of algorithm AIQ with that of SQL Server query optimizer. To achieve these purposes, the mixed method (descriptive and experimental) research design is conducted and then proposal algorithm is provided by researcher and finally query execute time in algorithm AIQ in mode of inactive SQL Server query optimizer is compared with that of in SQL Server in mode of active SQL Server query optimizer on database of Insurance Company. The result obtained shows that speed of improving query with use of proposed algorithm AIQ is more than that of SQL Server query optimizer.

*Index Terms*- Performance, Database, Query, Automatic

### I. INTRODUCTION

Nowadays, the use of relational database, in order to save, retrieve and manage in wide range of information, is retrieve and manage in wide range of information, is considered as indispensable prerequisite in our modern world. One of the most powerful and popular databases is SQL Server Software used by most developers and programmers. Application of optimized queries results in quick execution of database operations and enchantment of database performance. In the recent decade, SQL query performance improvement is a very thought-provoking topic between developers and the user community. Users always want a fast response on their data retrieval action and developers put forth their best efforts to provide the method to decrease execution time of query. Many subjects with methods of improving SQL Server query have manually been published in books and different articles so far. Therefore, this article aims to provide a proposal algorithm improving SQL Server queries automatically procedures of proposal algorithm AIQ are as following: in first step, an initial query (not to be improved query) is inserted into program by user as an input data. And next the algorithm analyzes the query; consequently improved query is produced by this algorithm as an output data. It is axiomatic that SQL Server has an optimizer query to select the most optimized execution plan among from plans exist. Therefore, further aim of this paper is to compare performance of algorithm AIQ with that of SQL Server query optimizer. In order to achieve these aims, this paper deals with following sections.

# II. RELATED WORK

 Stephens, Plew et al (1997) in his article stated that SQL (Structured Query Language) is a standard interactive and programming language for getting information from and updating a database. Although SQL is both an ANSI and an ISO standard, many database products support SQL with proprietary extensions to the standard language. It is also a programming interface.

 Bowman (1996) believes that SQL Server queries are used to create, update and retrieve. Specific time is dedicated to any query with regard to syntax and quantity of data in question. According to Fritohey (2012), SQL Server is based on query optimizer and it is important factor for SQL Server to execute complicate queries. The query optimizer creates several execution plans to execute query and then calculate estimate expense for any plan and finally select the best plan for executing that query, in other words; it enhances SQL queries and then produces query with more performance. In the opinion of Schemeling (2010), any database in SQL Server has an item known as auto creates statistics that has two options of "True" and "False". This item (auto create statistic) has a direct relationship with query optimizer. If the option is "True ", query optimizer uses from statistic to select optimization execution plan among of execution plans existed for any query. If the option of item is "False", the query optimizer may not select the most optimized execution plan for queries in question. Schemeling (2010) presented a code about enabling and disabling statistic in SQL Server as following:

# *Alter database <dbname> set auto\_create\_statistics [off | on].*

 In the rest of this section, this paper takes consideration into the studies carried out by different researchers on improving SQL Server queries. Pagie and Bakel (2007) introduced two methods for increasing execution speed of queries, the first is not to use Cartesian for joining to tables and another method is to apply joining of two tables instead of Sub Query. Mercioiu, Vladucu (2010) in the study of Improving SQL Server presented two useful ways to enhance performance of database; first way is to use the operator "Between" instead of operator "In" in conditional expression query. Another is to use operator "Like" instead of operator "Substring" in conditional expression query. Kumari (2012) in his study about improving queries proposed several implications as followings:

1. Applying sysindexes instead of function count (\*) to achieve the number of record of table.

- 2. Applying the operator "Between" instead of operator "Or" in conditional expression query.
- 3. Using operator "Exists" instead of operator "In" in conditional expression query.

 Amjadi Moheb (1392) stated that using conditional expression of "Where" before joining two tables is a useful way to enhance execution speed of query. Mehrotra (2012) also mentioned that applying the in conditional expression query "Not Exists" instead of the in conditional expression query "Not In" may be a useful method to improve query.

# III. METHODOLOGY

 This research is based on descriptive- experimental method. The following procedures are taken for design of study in order to provide the proposal algorithm AIQ and also test it. In this study, two data types are introduced by research. The first one is related to ten queries compiled from different published articles and books in order to be used in proposal algorithm AIQ. The second data used in the study is selected table of Pasargad Insurance Company's real database in order to compare performance of algorithm AIQ with that of SQL Server query optimizer, the compiled queries (first type of data) are accorded to database of company.

 *A. Data*

Specifications of first data type are indicated in following table.

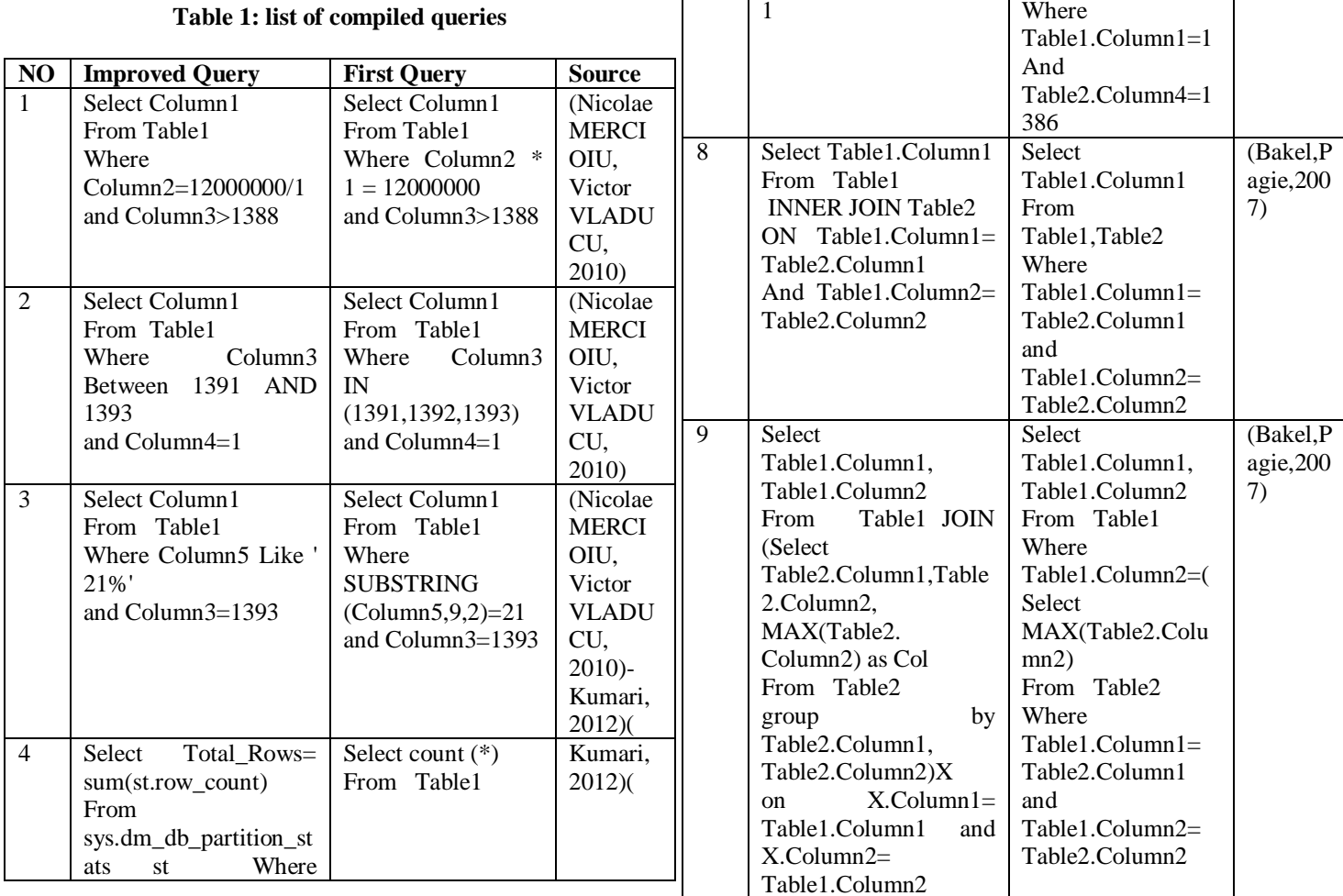

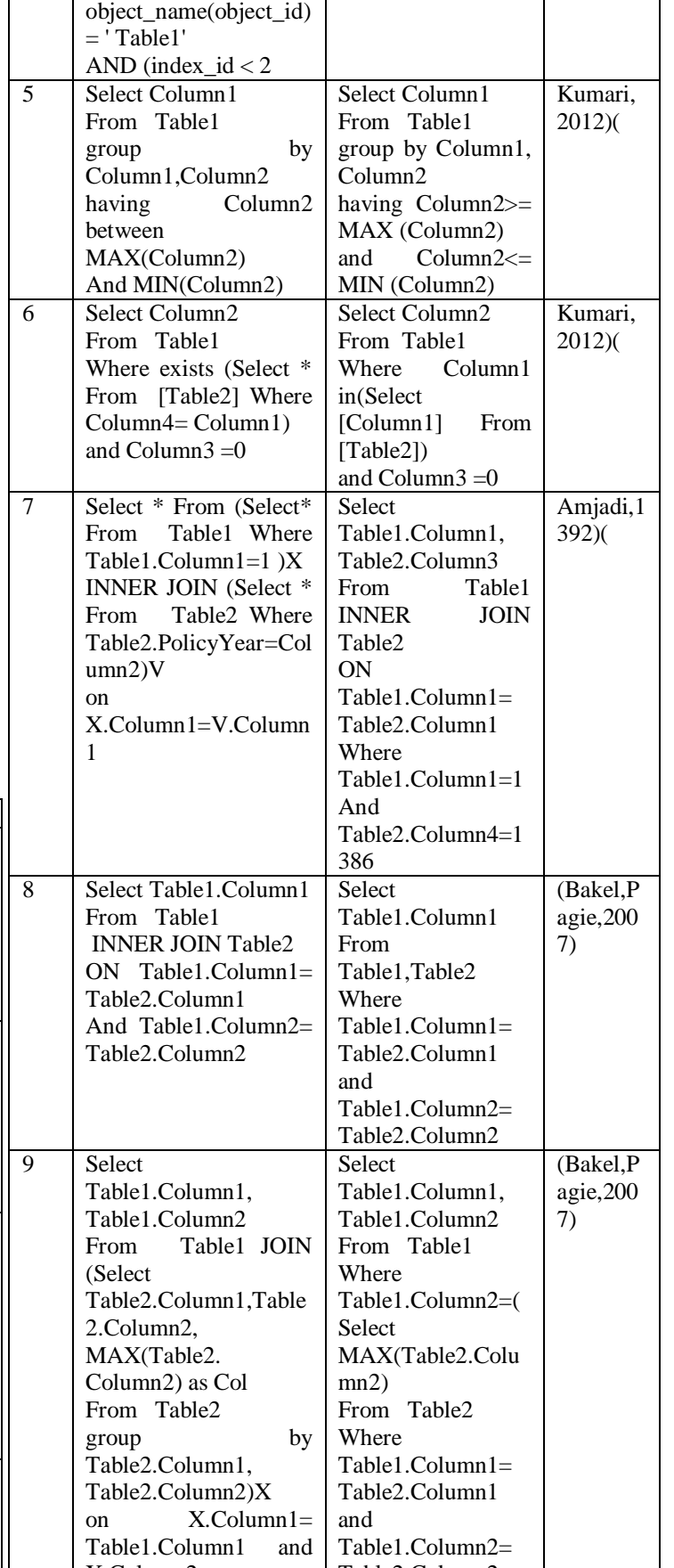

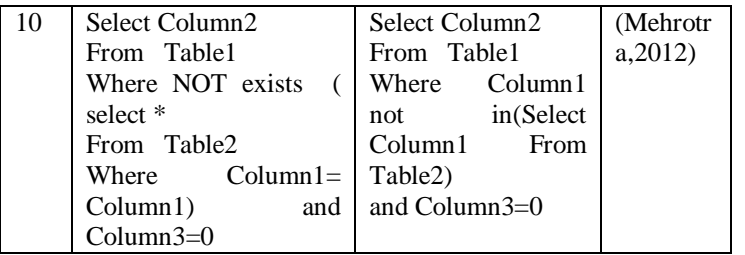

 Second data type is table of insurance company's real database whose data storage is OLTP. These tables of database are normalize and organized and name of database called insurance DBU as indicated in following table.

# **Table2: Specifications of tables of insurance company's database.**

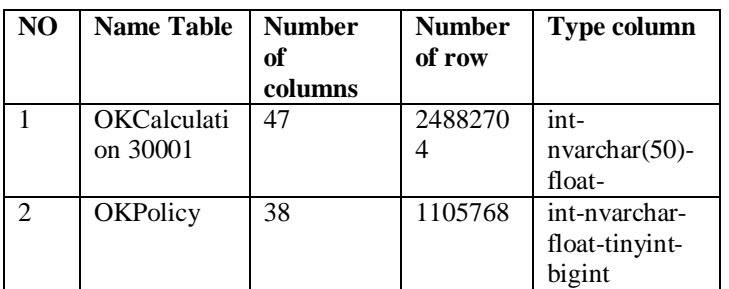

The tables above have indexes to increase speed of queries execution increasingly.

# **Table 3: indexes of OKcalculation30001**

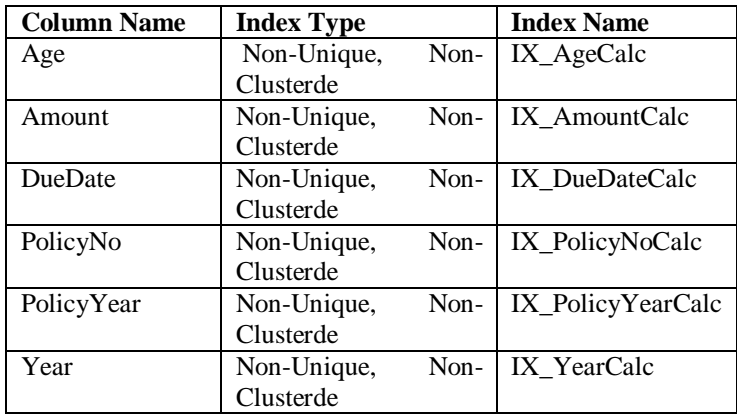

# **Table 4: indexes of Okpolicy**

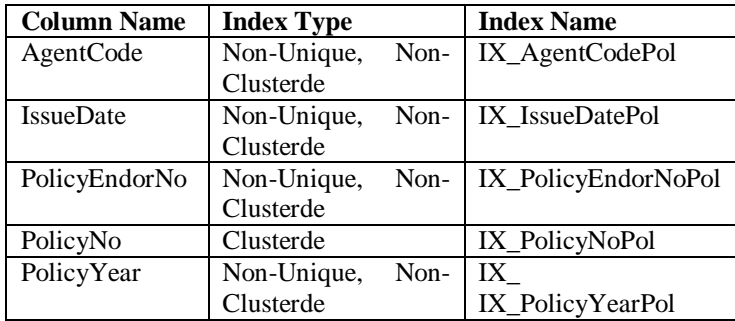

# *B. Instruments*

 This study applied several instruments to achieve aims of the research as in: The researcher used Microsoft Visual Studio.net 2010 to provide algorithm AIQ and program language C# (on windows application) is applied for this purpose. Another instrument used in this study is SQL Server 2008 R2 for queries to be tested and executed. Specifications of personal computer used for the study are as followings:

 Personal computer (PC)Intel(R) Pentium (R),CPU G2020 @ 290GHz,2.89 GHz, 1.89 GHz of RAM, System: Microsoft Windows XP Professional, Version 2002, Service Pack 3.

# *C: Model of Algorithm AIQ*

 Algorithm AIQ (Algorithm of Improving Query) is designed to improve the compiled queries automatically based on C# program language. This algorithm takes an initial query as an input data and also analyzes syntax of this query. If the query has any syntax error, program signals an error massage; otherwise, the program continues the next step of algorithm. If the query out of the ten compiled query is inserted into the program, the program produces initial query (query not be improved) as an output data for user. If so not, the program analyzes the query and then produces the most improved query as an output data. The flowchart of the algorithm is as in:

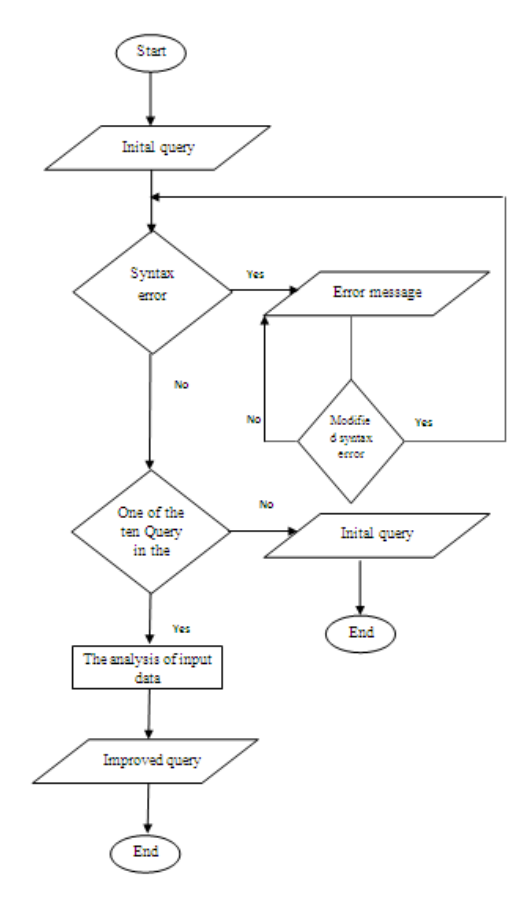

**Figure 1: flowchart of algorithm of AIQ**

**Table 5: List of modified compiled queries**

## The form of input data for algorithm AIQ is as in:

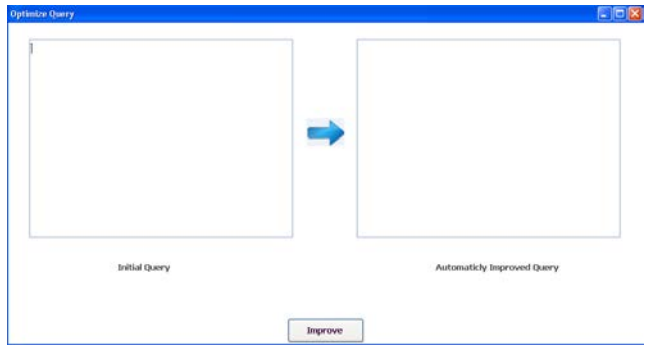

**Figure 2: Form of algorithm AIQ input data**

 After being inserted an initial query in text box and also being clicked on improve button by user, the following functions are executed as in:

```
private void BtnImprove_Click(object sender, EventArgs e)
₹
    Stopwatch sw = new Stopwatch();
    sw.S \text{tart}();
    Import():
    ExecuteImproveQuery();
    sw. Stop():
    string ExecutionTimeTaken = string.Format
    ("Minutes : \verb|0\rangle \backslash nSecons : \verb|1|", sw.Elapse d. Minutes, sw. Elapse d. Seconds);label3.Visible = true:label3. Text = ExecutionTimeTaken;
<sup>}</sup>
```
 In function above, two methods are applied with names of improve () and execute improved query (). The function of improve () is used to improve the initial query and output of this function is considered as an input data for second method. The second function (execute improved query) executes the improved query in the SQL Server Software in option of disable query optimizer (auto-create statistics is off). Finally, the algorithm calculates the time of query execution according to following formula:

Query execution time = Initial query improving time  $+$ Improve query execution time in SQL Server

# *D: Comparison of Algorithm AIQ with SQL* Server *Query Optimizer*

 In order to achieve second aim; comparing speed of improving initial queries with use algorithm AIQ with that of SQL Server improving initial query with use of query optimizer, the ten compiled queries are modified according to database of insurance company with two different quantities of data (1105768records of table - 24882704 records of table) execution time of the modify query are calculated in three mode as a below: first mode: executing initial query in SQL Server 2008 R2 with mode of active query optimizer.

 Second mode: executing initial query in SQL Server 2008 R2 with option of disable query optimizer.

 Third mode: execution initial query in algorithm AIQ with option of disable query optimizer.

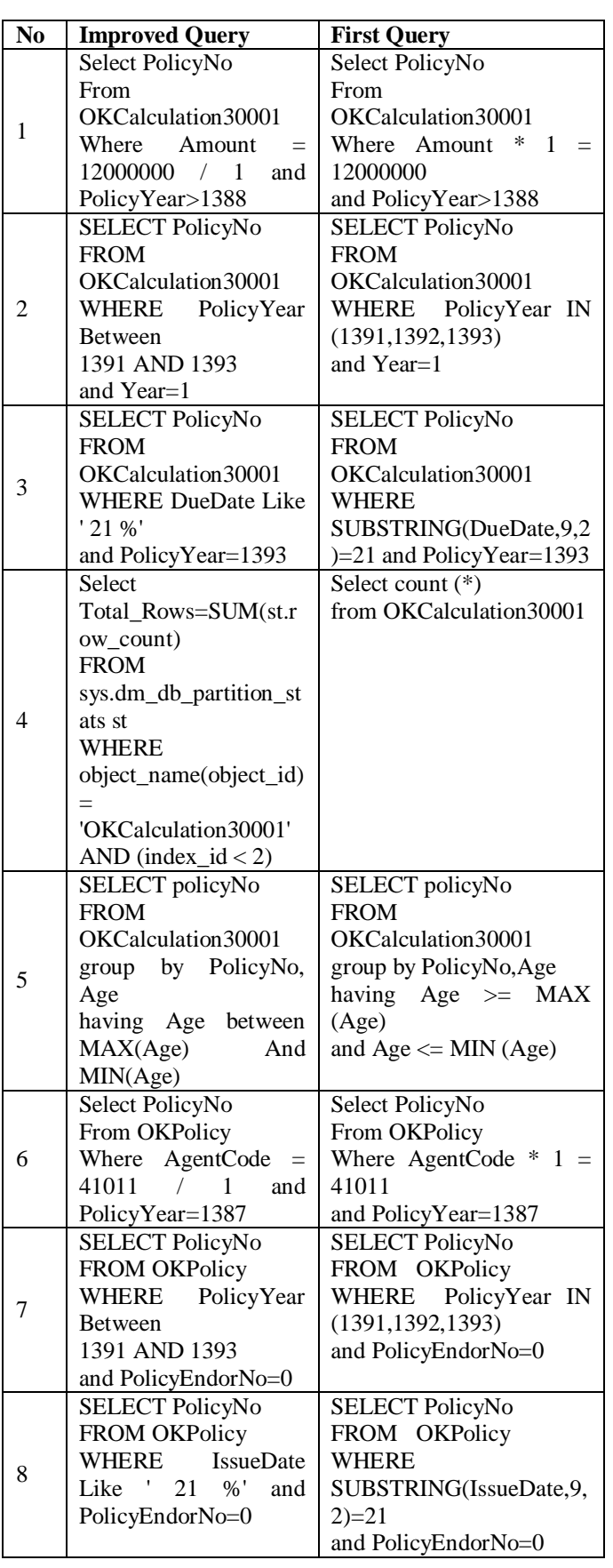

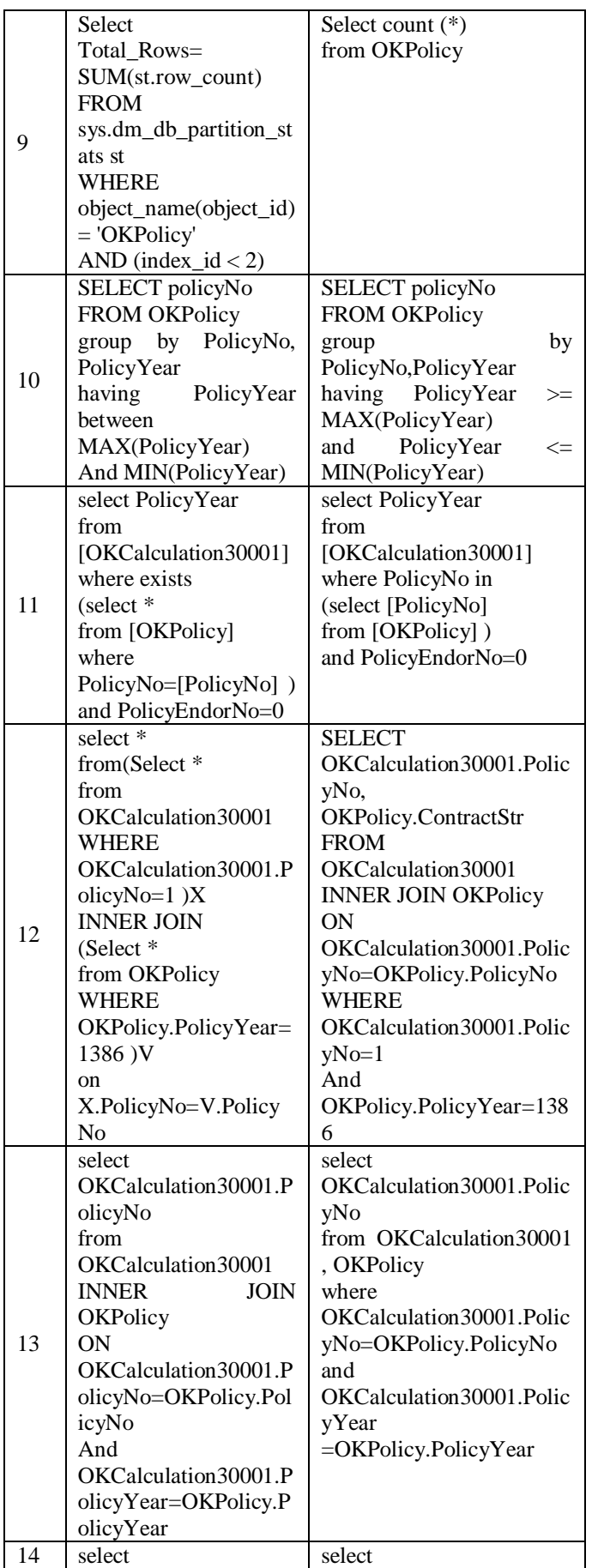

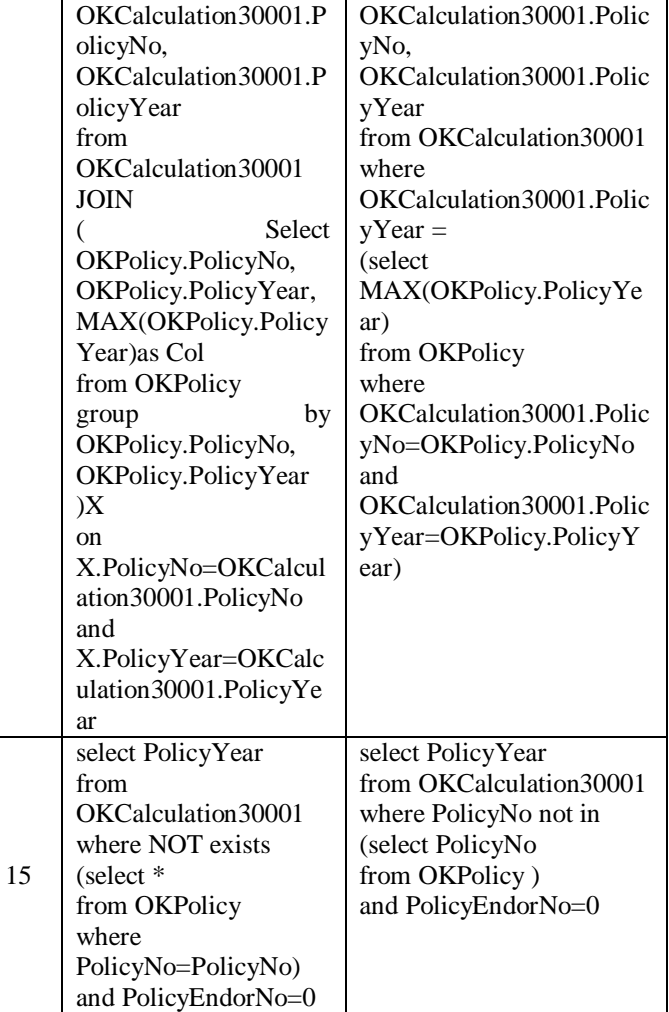

 *E. Procedure of executing and testing queries in three modes*

 In order to test queries in the table above in three mentioned mode above, the procedures are carried out respectively as a following:

First mode:

- 1. Clicking on new query button in SQL Server.
- 2. Enabling SQL Server query optimizer: Right click on database insurance DBU/properties/option/auto-create statistic= true.
- 3. Clicking on execute button.
- 4. Calculating the execute time of initial query.

Second mode:

1. All procedures are carried out like the first mode except in the number 2 of first mode; option of query optimizer must be "False".

Third mode:

- 1. Enabling SQL Server query optimizer.
	- 2. Debugging proposed program (algorithm AIQ).
	- 3. Inserting initial query in text box of initial query.
	- 4. Clicking on button of improve.
	- 5. The most improved query is indicated on text box of improved query and also execute time of initial query is shown right blue color on from. Finally the researcher describes execute time of query.

International Journal of Scientific and Research Publications, Volume 6, Issue 1, January 2016 124 ISSN 2250-3153

### IV. FINDING AND RESULT

 After providing algorithm AIQ by researcher and also executing and testing queries in three modes mentioned in order to compare algorithm AIQ with SQL Server query optimizer, the result obtained are shown:

### **Table 6: Results of Tested Quires**

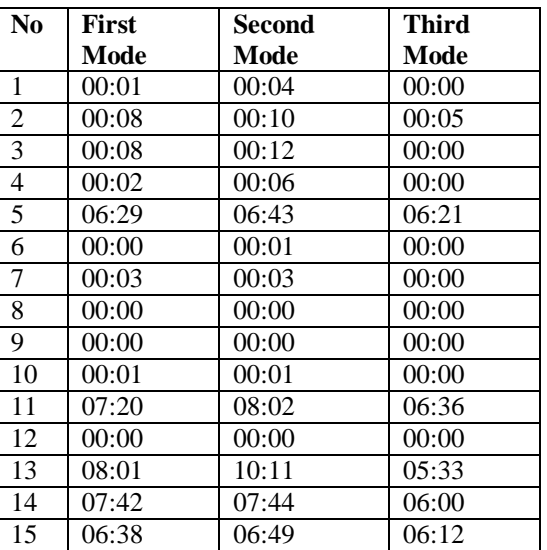

 The researcher applied the following formula to calculate performance of AIQ and performance of SQL Server query optimizer as in:

Performance = 1/execution time

Execution time of query in first mode = 2193 (Secound) Execution time of query in third mode  $= 1847$  (Secound) Performance in first mode =  $1/2193 = 4.55$ 

Performance in third mode  $= 1/1847 = 5.41$ 

 The result obtained in this study shows that performance of algorithm AIQ with 0.86 is more than performance of SQL Server query optimizer; furthermore, it presents that some of execution time of queries in algorithm AIQ with 346 seconds is fewer than that of SQL Server query optimizer.

# V. CONCLUSION

 The aim of current study was to provide a proposal algorithm AIQ in order to improve the compiled quires automatically and also compare performance of algorithm AIQ with that of SQL Server query optimizer. The conclusion drawn from this study indicated that the speed of improving queries with use of AIQ is more than that of improving query SQL Server query optimizer based on the findings and conclusions illustrated above; the current study also recommends that

managers of database, developers, students and programmers can use this proposal Algorithm AIQ to improve queries.

### ACKNOWLEDGMENT

 I would like to express my sincere gratitude to my advisor, Professor Bidgoli for all the time he has dedicated to this thesis. Last but not the least, I would like to thank to my husband for her love, patience, encouragements, and support throughout these terms took me to accomplish this thesis.

### **REFERENCES**

- [1] Bakel, B. v., & Pagie, R. (2007). Improving Maintenance and Performance of SQL queries. *OCS Consulting* , PaperCC06.
- [2] Bowman, J. S. (1996). The practical SQL handbook: using structured query language. *Addison-Wesley Longman Publishing Co., Inc* .
- [3] Fritchey, G. (2012). *SQL Server Execution Plans.* Ancestry: Simple Talk Publishing.
- [4] Kumari, N. (2012). SQL Server Query Optimization techniques tips for Writing Efficient and faster Queries. *International Journal of Scientific and Research Publications* , Volume 2, Issue 6.
- [5] Mehrotra, S. (2012). SQL Performance Tuning. *globallogic* , 5.
- [6] MERCIOIU, N., & VLADUCU, V. (2010). Improving SQL Server Performance. *Informatica Economică* , vol. 14, no. 2.
- [7] Schmeling, H. (2010). *Sql server statistics.* Simple-Talk Publishing Cambridge.
- [8] Stephens, R. K. (1997). Teach yourself SQL in 21 days, Sams Pub.

### Persian References

امجدی محب,ع(1392) افزايش کارايی پايگاه داده با بهينه کردن پرس و جو ها .کارشناسی ارشد [1] , دانشگاه علوم تحقيقات تهران

### **AUTHORS**

**First Author** – Maedeh Mansoubi, Student of M.Sc. degree in Software Computer Engineering, North Tehran Branch, Islamic Azad University, Tehran, Iran,

and m.mansoubi60@gmail.com

**Second Author** – Amir Massoud Bidgoli is a professor of Computer Engineering in the Department of Computer Engineering, Islamic Azad University, and Tehran North Branch. He received his B.Sc. degree in Electronics Engineering from Lancaster University (UK) and the M.Sc. degree in Computer & Control Engineering from Salford University (UK), in 1987 and 1989, respectively. He received his Ph.D. in Computer Science from Salford & Manchester University (UK), in 1996. He is a member of IEEE and is indexed in IEEE Explorer. His research interests include computer networks & evolutionary algorithms, computer architecture, networking, distributed systems and image processing. He has over fifty publications in journals and ISI conferences and drbidgoli@gmail.com